**CLASS : 12th (Sr. Secondary) Code No. 3607**

Series : SS-M/2018 Roll No.

## कम्प्यूटर विज्ञान

`

### COMPUTER SCIENCE

[Hindi and English Medium]

### ACADEMIC/OPEN

(Only for Fresh/Re-appear Candidates)

Time allowed : 3 hours ] [ Maximum Marks : 40

• कृपया जाँच कर लें कि इस प्रश्न-पत्र में मुद्रित प्रश्न 16 हैं।

Please make sure that the printed question paper are contains 16 questions.

• प्रश्न-पत्र में दाहिने हाथ की ओर दिये गये **कोड नम्बर** को छात्र - उत्तर-पुस्तिका के मुख्य-पृष्ठ पर लिखें।

The **Code No.** on the right side of the question paper should be written by the candidate on the front page of the answer-book.

- कृपया प्रश्न का उत्तर लिखना शुरू करने से पहले, प्रश्न का क्रमांक अवश्य लिखें। Before beginning to answer a question, its Serial Number must be written.
- उत्तर-पुस्तिका के बीच में खाली पन्ना/ पन्ने न छोड़ें। Don't leave blank page/pages in your answer-book.
- उत्तर-पुस्तिका के अतिरिक्त कोई अन्य शीट नहीं मिलेगी। अतः आवश्यकतानुसार ही लिखें और लिखा उत्तर न काटें।

**3607** P. T. O.

# Downloaded from cclchapter.com

Except answer-book, no extra sheet will be given. Write to the point and do not strike the written answer.

- परीक्षार्थी अपना रोल नं० प्रश्न-पत्र पर अवश्य लिखें। Candidates must write their Roll Number on the question paper.
- कृपया प्रश्नों का उत्तर देने से पूर्व यह सुनिश्चित कर लें कि प्रश्न-पत्र पूर्ण व सही है, **परीक्षा के** उपरान्त इस सम्बन्ध में कोई भी दावा स्वीकार नहीं किया जायेगा। Before answering the question, ensure that you have been supplied the correct and complete question paper, no claim in this regard, will be entertained after examination.
- नोट: (i) प्रश्न क्रमांक 1 से 5 में से कोई चार प्रश्न करें। **शेष सभी प्रश्न अनिवार्य हैं।** Attempt any four questions from Question Numbers 1 to 5. Rest are compulsory.
	- (ii) प्रत्येक प्रश्न के अंक उसके सामने दिए गए हैं। Marks are indicated against each question.
	- 1. SDLC की सर्वे स्टेज का वर्णन करें।

Explain survey stage of SDLC.

 $2.$  फायरवॉल के कॉन्सेप्ट का वर्णन करें।  $4.4$ 

Explain the concept of Firewall.

**3607**

Downloaded from cclchapter.com

- 3. उदाहरण सहित 3rd नॉर्मल फॉर्म का वर्णन करें।  $\,$  4  $\,$ Explain with example 3rd normal form.
- $\overline{4}$ . बबल सॉर्ट का उदाहरण सहित वर्णन करें।  $\overline{4}$ Explain with example concept of bubble sort.
- **5.** कंस्टक्टर का प्रकारों सहित वर्णन करें। 4 Explain constructor with its types.
- 6. बेस क्लास और डिराइव्ड क्लास का कॉन्सेप्ट दें। 22 2 Give concept of base class and derived class.
- $7.$  HTML क्या है ? इसका उपयोग क्या है ? What is HTML ? What is its use ?
- 8. URL और वेब ब्राउजर की परिभाषा दें। 2008 10 10 10 2 Define URL and Web Browser.
- 9. Create Table SOL स्टेटमेंट का सिंटेक्स व उदाहरण बताएँ। 2 Give syntax and example of create table SQL statement.
- $10.$  स्टेक में PUSH ऑपरेशन का एल्गोरिथ्म बताएँ।  $\,$  2 Give algorithm for PUSH operation in stack.

**3607** P. T. O.

# Downloaded from cclchapter.com

( 3 ) **3607**

- $\bf 11.$  ऐरे की परिभाषा दें। इसके प्रकार क्या हैं ?  $\overline{\hspace{1.3cm}}$   $\overline{\hspace{1.3cm}}$  2 Define array. What are its types ?
- 12. HTML में *वो* प्रकार की लिस्ट क्या हैं ? What are **two** types of lists in HTML ?
- 13. SDLC की टेस्टिंग स्टेज क्या है ? बार कर से 1

What is testing stage of SDLC ?

- 14. प्राइमरी 'की' की परिभाषा दें।<br>1 Define primary 'key'.
- 15. स्कोप रेजोल्यूशन ऑपरेटर का उपयोग क्या है ? 2000 1 What is the use of scope resolution operator ?

## [ वस्तूनिष्ठ प्रश्न ]

## [ Objective Type Questions ]

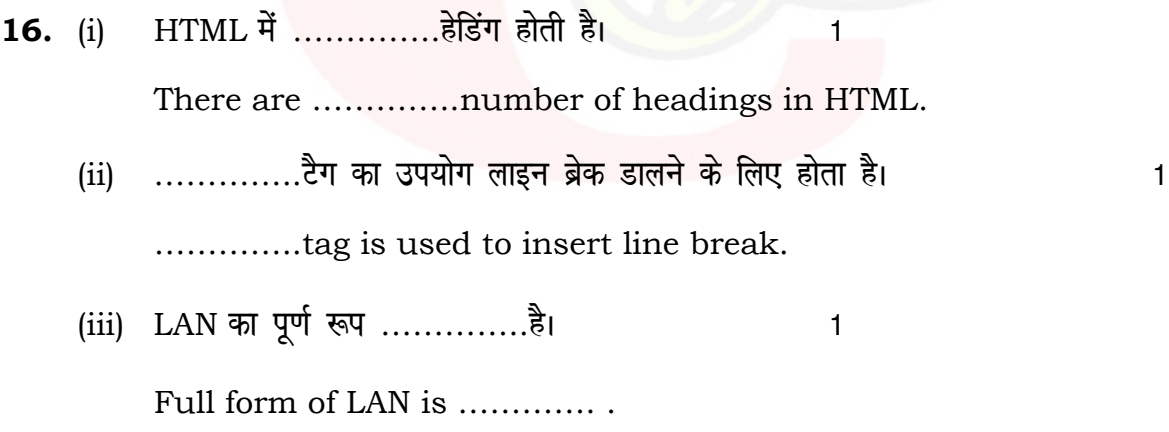

**3607**

Downloaded from cclchapter.com

( 4 ) **3607**

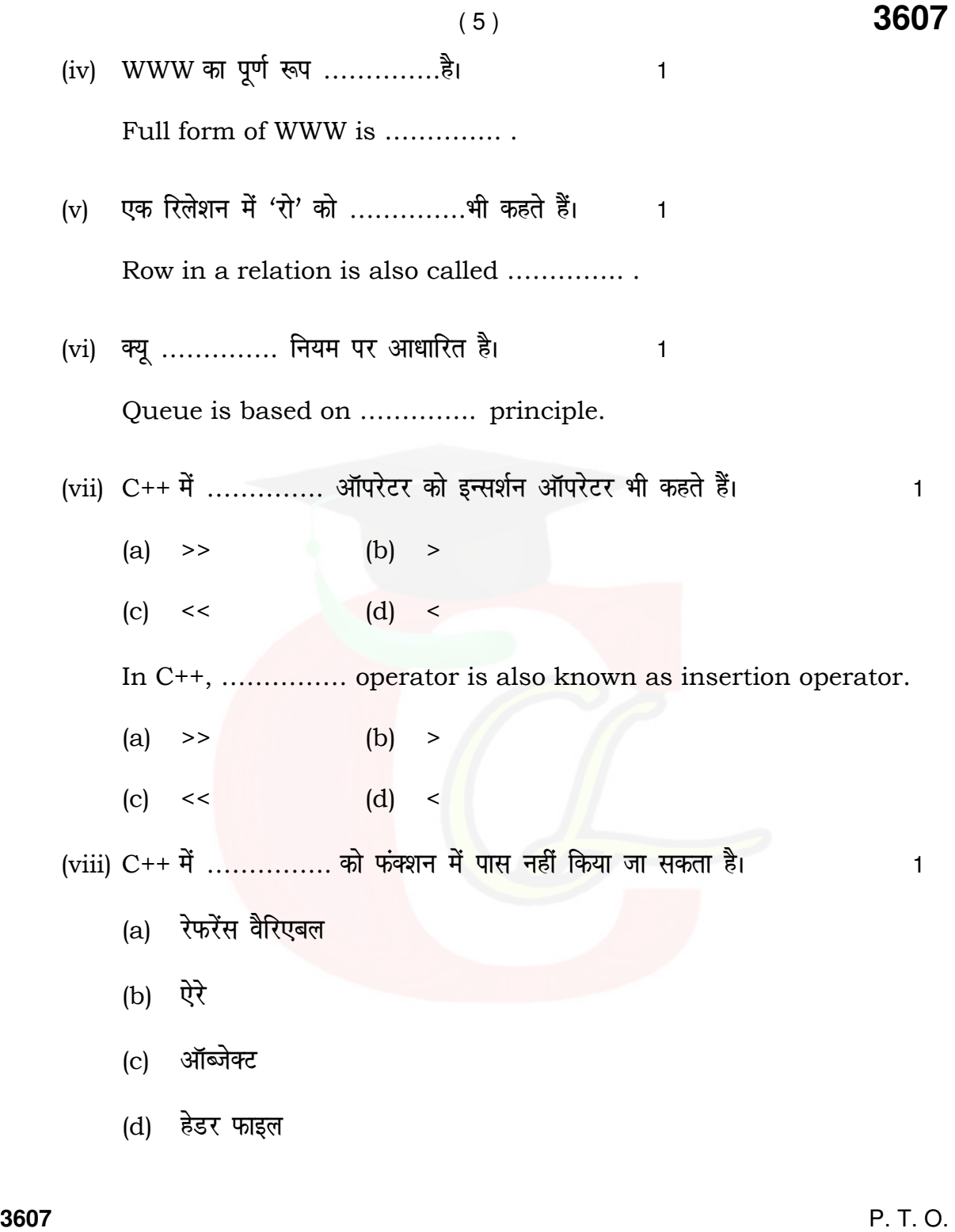

Downloaded from cclchapter.com

In C++, …………… cannot be passed to a function.

- (a) Reference variable
- (b) Array
- (c) Object
- (d) Header file

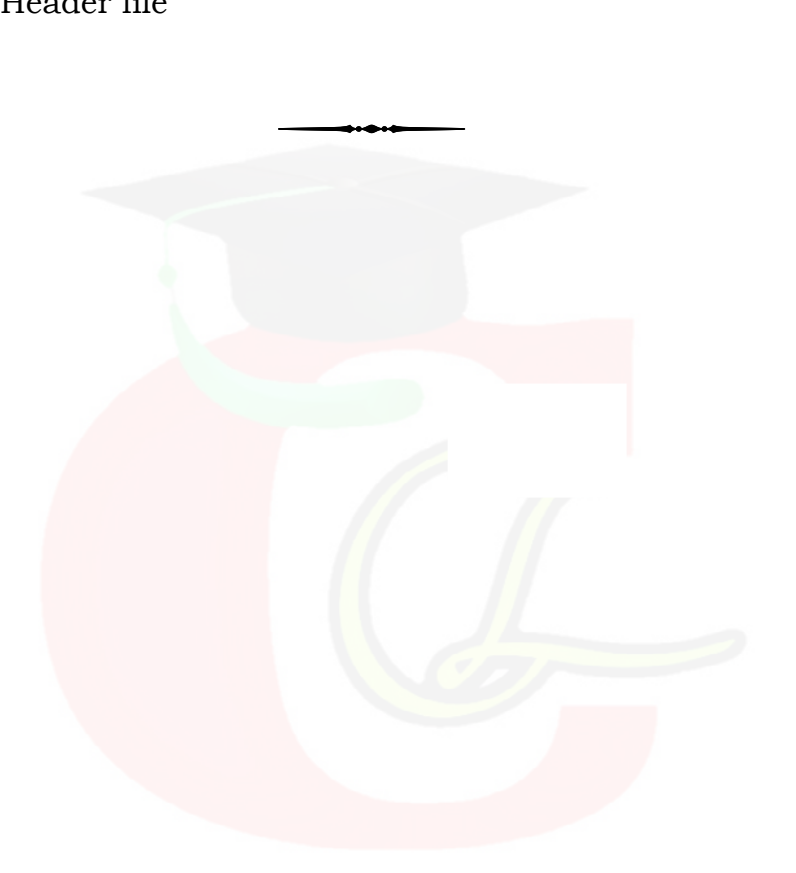

**3607**